# **EasyMercurial - Bug #229**

# **"In Conflict" description says "Select a file..." but no selection necessary?**

2011-07-27 04:24 PM - Chris Cannam

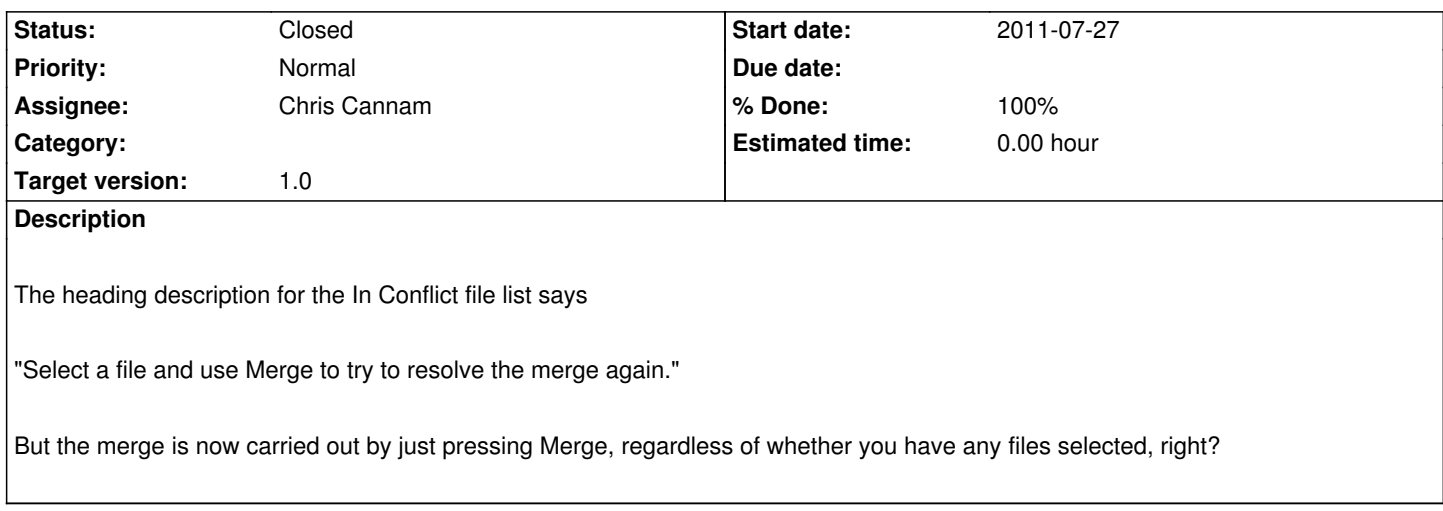

#### **History**

# **#1 - 2011-08-16 03:15 PM - Chris Cannam**

*- Priority changed from Normal to High*

### **#2 - 2011-08-16 03:15 PM - Chris Cannam**

*- Priority changed from High to Normal*

# **#3 - 2011-08-16 03:15 PM - Chris Cannam**

*- Target version set to 1.0*

#### **#4 - 2011-08-16 05:13 PM - Chris Cannam**

- *Description updated*
- *Status changed from New to Closed*
- *% Done changed from 0 to 100*

Fixed in commit:c6ea3eb00635